```
* IDENTIFICATION DIVISION.
* PROGRAM-ID. DYNQSAM1
* AUTHOR. CRAIG SCHNEIDERWENT.
* INSTALLATION. WISCONSIN DEPARTMENT OF TRANSPORTATION
* DATE-WRITTEN. 06-JAN-2003
* REMARKS.
* THIS PROGRAM PROVIDES A SINGLE MODULE FOR BATCH
* IEF/COMPOSER/COOL:GEN/ADVANTAGE GEN/COBOL APPLICATIONS TO CALL
* IN ORDER TO PERFORM PHYSICAL SEQUENTIAL I/O.
*
* THIS MODULE CAN BE DYNAMICALLY CALLED.
*
* CALL DYNQSAM1-PGM USING
     DDNAME
* ACTION
     TO-BUFFFR
* END-CALL
*
* ACTION MUST BE A 1-BYTE FIELD WHOSE VALUE IS ONE OF THE FOLLOWING
*
* #ACTN_OPEN_READ EQU C'1'
* #ACTN_OPEN_WRT EQU C'2'
* #ACTN_READ EQU C'3'
* #ACTN_WRT EQU C'4'
* #ACTN_CLOSE EQU C'5'
* #ACTN_TEST_MEM EQU C'6'
*
* DDNAME MUST BE AN 8-BYTE FIELD WHOSE VALUE IS THE DDNAME ON WHICH
* YOU WISH TO PERFORM THE INDICATED ACTION. THIS IS THE DDNAME FROM
* THE JCL FOR THE FILE YOU WISH TO ACCESS.
*
* IO-BUFFER IS THE AREA YOU WISH WRITTEN TO DDNAME (IF ACTION WRITE IS
* SPECIFIED) OR THE AREA YOU WISH DATA PLACED INTO (IF ACTION READ
* IS SPECIFIED). IT MUST BE SPECIFIED FOR ALL CALLS.
*
* FOR ACTION TEST IO-BUFFER MUST CONTAIN THE MEMBER NAME TO TEST FOR
* IN THE FIRST 8 BYTES, RIGHT PADDED WITH SPACES IF NECESSARY. TO
* TEST FOR A MEMBER, FIRST OPEN THE FILE, THEN TEST FOR THE MEMBER.
*
* IF THE DDNAME SPECIFIES A VB (VARIABLE BLOCKED) FILE THE CALLER MUST
* ALLOW FOR THE RDW IN THE FIRST FOUR BYTES OF THE IO-BUFFER. THE RDW
* CONSISTS OF A HALFWORD LENGTH FOLLOWED BY A HALFWORD OF X'0000'.
* THIS IS PARTICULARLY IMPORTANT WHEN THE FILE IS OPENED FOR WRITE, AS
* THE LENGTH MUST BE SET CORRECTLY BY THE CALLING PROGRAM.
*
* THIS MODULE CAN BE CALLED ANY NUMBER OF TIMES WITH DIFFERENT DDNAMES
```

```
* SPECIFIED, SUBJECT TO OPERATING SYSTEM AND STORAGE LIMITATIONS. THIS
* MODULE IMPOSES NO LIMITS OF ITS OWN.
*
* RETURN CODES
*
* #ERR_DDNAME EQU 1 DDNAME INVALID
* #ERR_ACTION EQU 2 ACTION NOT UNDERSTOOD
* #ERR_IS_OPEN EQU 3 FILE ALREADY OPEN (ACTION = OPEN)
* #ERR_NOT_OPEN EQU 4 FILE NOT YET OPEN (ACTION ^= OPEN)
* #ERR_NO_DD EQU 5 DD CARD NOT PRESENT IN JCL
* #ERR_CLOSE EQU 6 R15 ^= 0 AFTER CLOSE (MSG IS DISPLAYED)
* #ERR_OPEN EQU 7 R15 ^= 0 AFTER OPEN (MSG IS DISPLAYED)
* #RC_EOF EQU 9 END OF FILE
* #RC_NO_MEM EQU 10 MEMBER NOT FOUND
*
* THIS MODULE INCLUDES A DEBUG TRACE FACILITY. ADD A CARD TO YOUR
* EXECUTION JCL:
*
* //$#@DEBUG DD DUMMY
*
* AND THIS MODULE WILL WRITE OUT DEBUG TRACE INFORMATION VIA CEEMOUT,
* WHICH USUALLY ENDS UP IN YOUR SYSOUT DD UNLESS YOU EXPLICTLY
* CHANGE IT.
*
* DEBUG TRACE RECORDS ARE OF THE FORM
*
* DYNQSAM1 DDDDDDDD A RRRRRRRR
*
* WHERE DDDDDDDD IS THE DDNAME THE CALLER PROVIDED
       A IS THE ACTION THE CALLER REQUESTED
* RRRRRRRR IS THE RETURN CODE
*
* AND
*
* DYNQSAM1 DDDDDDDD A MMMMMMMM EEEEEEEE
*
* WHERE DDDDDDDD IS THE DDNAME THE CALLER PROVIDED
* A IS THE ACTION THE CALLER REQUESTED
* MMMMMMMM IS THE ACTION BEING TAKEN BY THIS MODULE
* EEEEEEEE IS THE DDNAME ON WHICH THE ACTION IS BEING TAKEN
*
*
* 04-MAY-2009 CRAIG SCHNEIDERWENT
* ADDED "TEST FOR A MEMBER IN A LIBRARY" FUNCTION. ALSO ADDED A
* COUPLE OF EYECATCHERS IN ALLOCATED STORAGE TO MAKE THINGS EASIER
* TO FIND IN A CORE DUMP.
```
\*

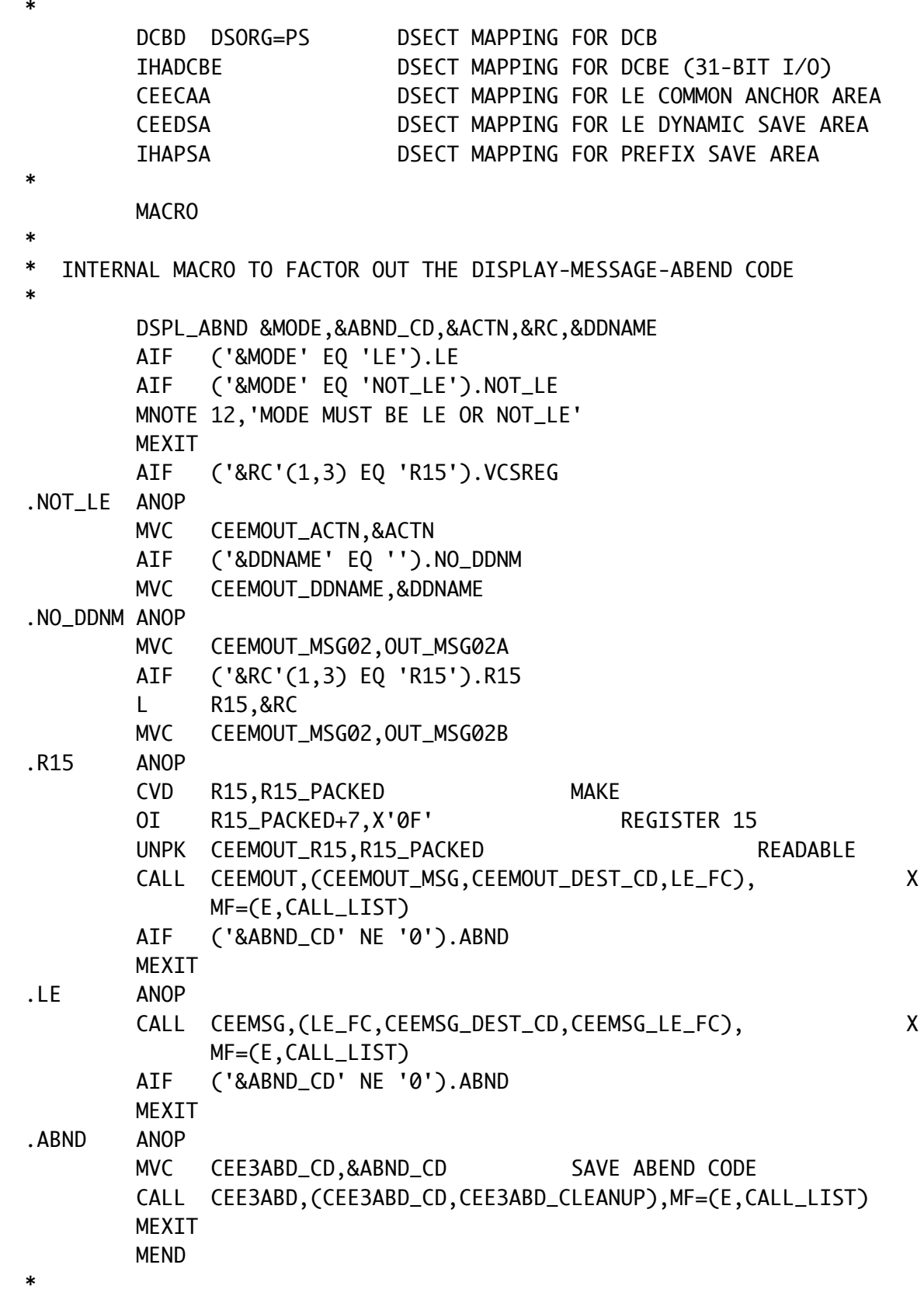

```
$LSTELMT DSECT
*
* THIS DSECT MAPS THE LINKED LIST OF DDNAME, DCB AND DCBE
*
EYECATCH DS CL16
DDNAME DS CL8
NEXT DS F
PREV DS F
MYDCB DS XL(DCBLNGQS) LENGTH IS DEFINED IN DCBD DSECT
MYDCBE DS XL(DCBEEND-DCBE)
#LSTELMT EQU *-$LSTELMT
*
       COPY ASMMSP IBM STRUCTURED PROGRAMMING MACROS
*
        IEANTASM IBM NAME-TOKEN SERVICES EQUATES
*
       YREGS IBM REGISTER EQUATES
*
* LOCAL-STORAGE (PER INVOCATION)
*
LOCAL_STORAGE DSECT
              DS XL(CEEDSASZ) LEAVE SPACE FOR DSA FIXED PART
MY_EYE_CATCHER DS CL16
RC DS F DUH
#ERR_DDNAME EQU 1 DDNAME INVALID
#ERR_ACTION EQU 2 ACTION NOT UNDERSTOOD
#ERR_IS_OPEN EQU 3 FILE ALREADY OPEN (ACTION = OPEN)
#ERR_NOT_OPEN EQU 4 FILE NOT YET OPEN (ACTION ^= OPEN)
#ERR_NO_DD EQU 5 DD CARD NOT PRESENT IN JCL
#ERR_CLOSE EQU 6 R15 ^= 0 AFTER CLOSE (MSG IS DISPLAYED)
#ERR_OPEN EQU 7 R15 ^= 0 AFTER OPEN (MSG IS DISPLAYED)
#RC_EOF EQU 9 END OF FILE
#RC_NO_MEM EQU 10 MEMBER NOT FOUND
LINKADDR DS A
@PARM_DDNAME DS A
PARM_DDNAME DS CL8
@PARM_ACTION DS A
PARM ACTION DS CL1
#ACTN_OPEN_READ EQU C'1'
#ACTN_OPEN_WRT EQU C'2'
#ACTN_READ EQU C'3'
#ACTN_WRT EQU C'4'
#ACTN_CLOSE EQU C'5'
#ACTN_TEST_MEM EQU C'6'
@PARM_BUFFER DS A ADDRESS OF CALLER'S I/O AREA
CK_FOR_DD_SA DS A TINY SAVE AREA
```
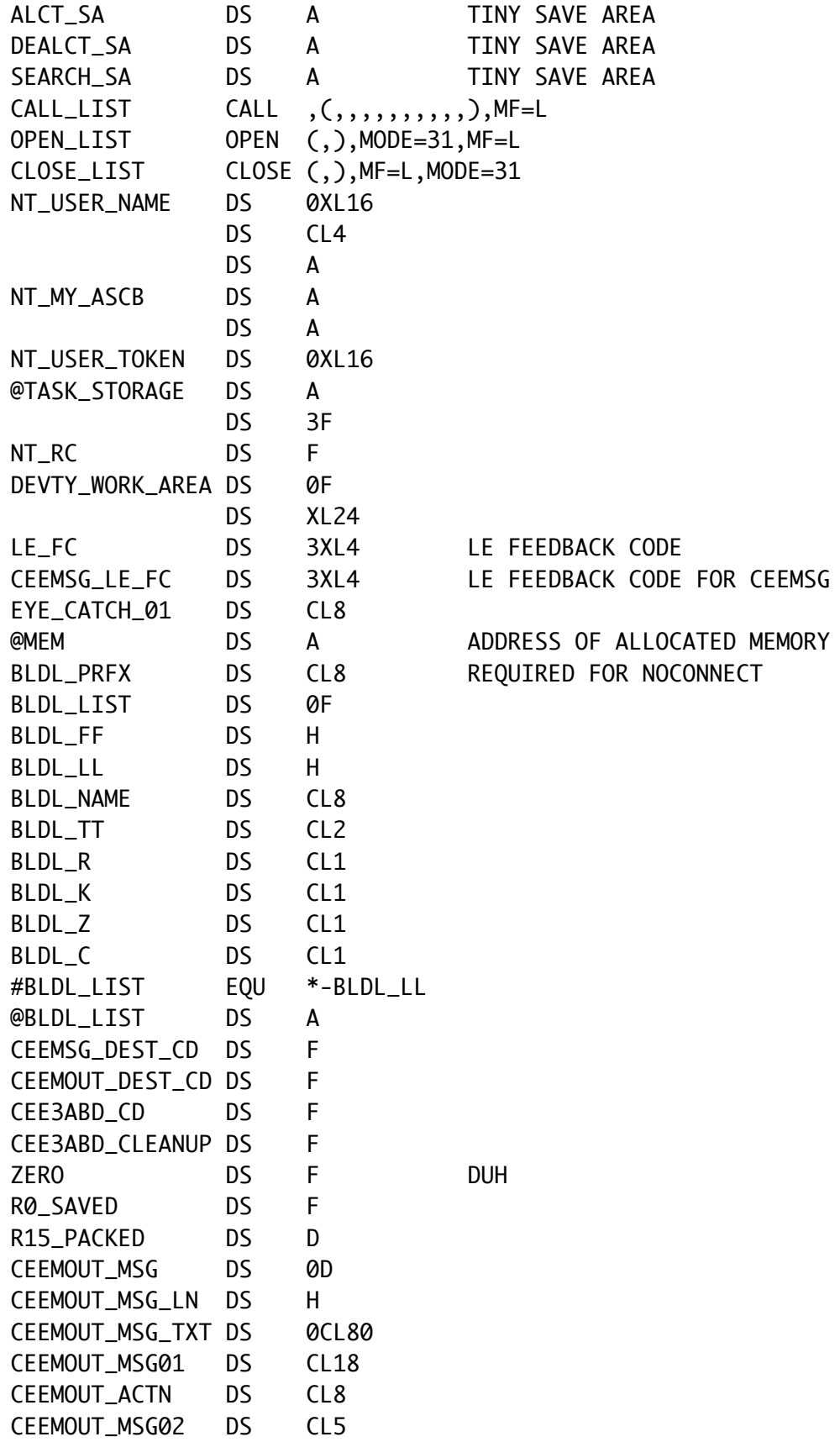

```
CEEMOUT_R15 DS CL8
CEEMOUT_MSG03 DS CL8
CEEMOUT_DDNAME DS CL8
CEEMOUT_MSG04 DS CL30
CEEDBUG_MSG DS 0D
CEEDBUG_MSG_LN DS H
CEEDBUG_MSG_TXT DS 0CL80
CEEDBUG_ID DS CL8
CEEDBUG_FILL01 DS CL1
CEEDBUG_DDNAME DS CL8
CEEDBUG_FILL02 DS CL1
CEEDBUG_ACTN DS CL1
CEEDBUG_FILL03 DS CL1
CEEDBUG_R15 DS CL8
CEEDBUG_FILL04 DS CL1
CEEDBUG_DDNAME1 DS CL8
CEEDBUG_FILL05 DS CL43
#LOCAL_STORAGE EQU *-LOCAL_STORAGE
*
* TASK STORAGE (PERSISTS UNTIL END OF JOB STEP)
*
TASK_STORAGE DSECT
LIST_HEAD DS A START OF LINKED LIST
LIST_TAIL DS A END OF LINKED LIST
LISTMEMSZ DS F SIZE OF A LIST ELEMENT
HEAPID DS F SET BY CEECRHP
CEECRHP_OPT DS F
DEBUG_SW DS H DEBUG MODE?
#TASK_STORAGE EQU *-TASK_STORAGE
*
DYNQSAM1 CEEENTRY MAIN=NO,PPA=PGM_PROLOG,AUTO=#LOCAL_STORAGE
DCBELMT USING $LSTELMT,R9
        USING LOCAL_STORAGE,R13
*
        MVC MY_EYE_CATCHER,=C'DYNQSAM1WORKDATA'
        MVC EYE_CATCH_01,=C'@MEM--->'
       LR R8,R1 MAKE A TEMPORARY COPY
        ST R8,LINKADDR KEEP PARAMETER LIST ADDRESS
        L R2,LINKADDR WORKING OFF R2
        MVC @PARM_DDNAME,0(R2) ADDRESS OF PARM 1
        MVC @PARM_ACTION,4(R2) ADDRESS OF PARM 2
        MVC @PARM_BUFFER,8(R2) ADDRESS OF PARM 3
        L R2,@PARM_DDNAME ADDRESS OF DDNAME PARM
       MVC PARM_DDNAME, 0(R2) SAVE DDNAME
        L R2,@PARM_ACTION ADDRESS OF ACTION PARM
        MVC PARM_ACTION,0(R2) SAVE ACTION
```

```
* INITIALIZE SOME LOCAL_STORAGE FIELDS
        MVC NT_USER_NAME,USER_NAME
        XR R2,R2
        MVC NT_MY_ASCB,PSAAOLD-PSA(R2)
       XC RC, RC CLEAR RETURN CODE
        XC R15_PACKED,R15_PACKED
        XC NT_USER_TOKEN,NT_USER_TOKEN
        XC OPEN_LIST(4),OPEN_LIST
        XC CLOSE_LIST(4),CLOSE_LIST
        XC BLDL_PRFX,BLDL_PRFX
        XC BLDL_FF,BLDL_FF
        XC BLDL_LL,BLDL_LL
        XC BLDL_NAME,BLDL_NAME
        XC BLDL_TT,BLDL_TT
        XC BLDL_R,BLDL_R
        XC BLDL_K,BLDL_K
        XC BLDL_Z,BLDL_Z
        XC BLDL_C,BLDL_C
        MVC ZERO,FWORD_ZERO
        MVC CEEMSG_DEST_CD,FWORD_TWO
        MVC CEEMOUT_DEST_CD,FWORD_TWO
        MVC CEE3ABD_CD,FWORD_ZERO
        MVC CEE3ABD_CLEANUP,FWORD_ONE
        MVC CEEMOUT_MSG_LN,ERR_MSG_LN
        MVC CEEMOUT_MSG01,OUT_MSG01
        MVC CEEMOUT_MSG03,OUT_MSG03
        INITCHAR FIELD=CEEMOUT_DDNAME,CHAR=C' '
        MVC CEEMOUT_MSG04,OUT_MSG04
        INITCHAR FIELD=CEEDBUG_MSG_TXT,CHAR=C' '
             BRAIN-DEAD EDIT OF DDNAME
        IF (CLI,PARM_DDNAME,EQ,C' '),OR, X
              (CLI,PARM_DDNAME,EQ,X'00'),OR, X
              (CLI,PARM_DDNAME,EQ,X'FF') THEN
              MVI RC+3,#ERR_DDNAME
              B GOBACK
        ENDIF
       RETRIEVE POINTER TO TASK_STORAGE USING NAME-TOKEN SERVICES
        CALL IEANTRT,(NT_LEVEL,NT_USER_NAME, X
              NT_USER_TOKEN,NT_RC),MF=(E,CALL_LIST)
        SELECT CLI,NT_RC+3,EQ
          WHEN (IEANT_OK)
            L R10,@TASK_STORAGE MAKE USING STATEMENT TRUE
          WHEN (IEANT_NOT_FOUND)
           POINTER NOT FOUND - FIRST TIME IN - ALLOCATE TASK_STORAGE
            CALL CEEGTST,(ZERO,TASKMEMSZ, X
              @MEM,LE_FC),MF=(E,CALL_LIST)
```

```
 IF (CLC,LE_FC,NE,=3XL4'0') THEN
                  DSPL_ABND LE,=F'6'
             ENDIF
* STORE POINTER TO TASK_STORAGE FOR USE IN LATER EXECUTIONS
             MVC @TASK_STORAGE,@MEM
             L R10,@TASK_STORAGE MAKE USING STATEMENT TRUE
             USING TASK_STORAGE,R10
             CALL IEANTCR,(NT_LEVEL,NT_USER_NAME, X
              NT_USER_TOKEN,ZERO,NT_RC),MF=(E,CALL_LIST)
             IF (CLI,NT_RC+3,EQ,IEANT_OK) THEN
                 CNOP 2,4
             ELSE
                  L R15,NT_RC
                  DSPL_ABND NOT_LE,=F'7',IEANTCR_LIT,NT_RC
             ENDIF
* INITIALIZE SOME TASK_STORAGE FIELDS
             MVC CEECRHP_OPT,HEAP_BELOW
             XC LIST_HEAD,LIST_HEAD
             XC LIST_TAIL,LIST_TAIL
             XC HEAPID,HEAPID
             XC LISTMEMSZ,LISTMEMSZ
             MVI LISTMEMSZ+3,#LSTELMT
             MVC DEBUG_SW,=H'0'
             DEVTYPE DEBUG_DD,DEVTY_WORK_AREA
             IF (CHI,R15,EQ,0) THEN
                  MVC DEBUG_SW,=H'1'
             ENDIF
          OTHRWISE
             DSPL_ABND NOT_LE,=F'5',IEANTRT_LIT,NT_RC
         ENDSEL
         IF (CLC,DEBUG_SW,EQ,=H'1') THEN
              MVC CEEDBUG_ID,MYNAME
               MVC CEEDBUG_MSG_LN,DBUG_MSG_LN
              MVC CEEDBUG_DDNAME,PARM_DDNAME
              MVC CEEDBUG_ACTN,PARM_ACTION
         ENDIF
         BAS R14,CK_FOR_DD TEST TO SEE IF DD IS PRESENT IN JCL
         IF (CLC,RC,NE,=F'0') THEN
               B GOBACK DD NOT PRESENT - EXIT
         ENDIF
         XR R9,R9 CLEAR REGISTER 9
         BAS R14,SEARCH_DCBELMT
              R9 WILL NOW CONTAIN THE ADDRESS OF THE DCBELMT LIST
              CORRESPONDING TO THE PARM_DDNAME, IF THE DD HAS
              ALREADY BEEN OPENED, OR 0 IF IT HAS NOT BEEN OPENED
         SELECT CLI,PARM_ACTION,EQ
```

```
 WHEN (#ACTN_OPEN_READ)
            LTR R9,R9 DO WE HAVE A POINTER?
           BZ OPEN_FOR_READ NO - BRANCH
            MVI RC+3,#ERR_IS_OPEN
          WHEN (#ACTN_OPEN_WRT)
           LTR R9,R9 DO WE HAVE A POINTER?
           BZ OPEN_FOR_WRITE NO - BRANCH
            MVI RC+3,#ERR_IS_OPEN
          WHEN (#ACTN_READ)
           LTR R9, R9 CONTROL DO WE HAVE A POINTER?
           BNZ READ_INPUT YES - BRANCH
            MVI RC+3,#ERR_NOT_OPEN
          WHEN (#ACTN_WRT)
           LTR R9, R9 CONTROL DO WE HAVE A POINTER?
            BNZ WRITE_OUTPUT YES - BRANCH
            MVI RC+3,#ERR_NOT_OPEN
          WHEN (#ACTN_CLOSE)
            LTR R9,R9 DO WE HAVE A POINTER?
            BNZ CLOSE_DATASET YES - BRANCH
            MVI RC+3,#ERR_NOT_OPEN
          WHEN (#ACTN_TEST_MEM)
           LTR R9, R9 CONTROL DO WE HAVE A POINTER?
            BNZ TEST_MEMBER YES - BRANCH
            MVI RC+3,#ERR_NOT_OPEN
         OTHRWISE
            MVI RC+3,#ERR_ACTION UNRECOGNIZED ACTION
        ENDSEL
        B GOBACK
OPEN_FOR_READ EQU *
        BAS R14,ALCT_DCBELMT MAKE R9 POINT TO NEW DCBELMT ITEM
        IF (CLC,DEBUG_SW,EQ,=H'1') THEN
            MVC CEEDBUG_R15,=CL8'OPENREAD'
            MVC CEEDBUG_DDNAME1,DCBELMT.DDNAME
            CALL CEEMOUT,(CEEDBUG_MSG,CEEMOUT_DEST_CD,LE_FC), X
              MF=(E,CALL_LIST)
            INITCHAR FIELD=CEEDBUG_DDNAME1,CHAR=C' '
        ENDIF
        LA R2,DCBELMT.MYDCB POINT TO THE DCB
        MVI OPEN_LIST,B'10000000' END OF PARMLIST INDICATOR
        OPEN ((R2),INPUT),MODE=31,MF=(E,OPEN_LIST)
        IF (CHI,R15,NE,0) THEN
              DSPL_ABND NOT_LE,0,OPEN_LIT,R15,PARM_DDNAME
              MVI RC+3,#ERR_OPEN
        ENDIF
        B GOBACK
OPEN_FOR_WRITE EQU *
```

```
 BAS R14,ALCT_DCBELMT MAKE R9 POINT TO NEW DCBELMT ITEM
         IF (CLC,DEBUG_SW,EQ,=H'1') THEN
             MVC CEEDBUG_R15,=CL8'OPEN WRT'
             MVC CEEDBUG_DDNAME1,DCBELMT.DDNAME
             CALL CEEMOUT,(CEEDBUG_MSG,CEEMOUT_DEST_CD,LE_FC), X
               MF=(E,CALL_LIST)
             INITCHAR FIELD=CEEDBUG_DDNAME1,CHAR=C' '
         ENDIF
         LA R2,DCBELMT.MYDCB POINT TO THE DCB
         MVI OPEN_LIST,B'10000000' END OF PARMLIST INDICATOR
         OPEN ((R2),OUTPUT),MODE=31,MF=(E,OPEN_LIST)
         IF (CHI,R15,NE,0) THEN
               DSPL_ABND NOT_LE,0,OPEN_LIT,R15,PARM_DDNAME
               MVI RC+3,#ERR_OPEN
         ENDIF
         B GOBACK
CLOSE_DATASET EQU *
         IF (CLC,DEBUG_SW,EQ,=H'1') THEN
             MVC CEEDBUG_R15,=CL8'CLOSE '
             MVC CEEDBUG_DDNAME1,DCBELMT.DDNAME
             CALL CEEMOUT,(CEEDBUG_MSG,CEEMOUT_DEST_CD,LE_FC), X
               MF=(E,CALL_LIST)
             INITCHAR FIELD=CEEDBUG_DDNAME1,CHAR=C' '
         ENDIF
        LA R2.DCBELMT.MYDCB POINT TO THE DCB
         MVI CLOSE_LIST,B'10000000' END OF PARMLIST INDICATOR
         CLOSE ((R2)),MODE=31,MF=(E,CLOSE_LIST)
         IF (CHI,R15,NE,0) THEN
               DSPL_ABND NOT_LE,0,CLOSE_LIT,R15,PARM_DDNAME
               MVI RC+3,#ERR_CLOSE
         ENDIF
         BAS R14,DEALCT_DCBELMT FILE CLOSED, DEALLOCATE LIST ENTRY
         B GOBACK
TEST_MEMBER EQU *
         IF (CLC,DEBUG_SW,EQ,=H'1') THEN
             MVC CEEDBUG_R15,=CL8'TEST '
             MVC CEEDBUG_DDNAME1,DCBELMT.DDNAME
             CALL CEEMOUT,(CEEDBUG_MSG,CEEMOUT_DEST_CD,LE_FC), X
               MF=(E,CALL_LIST)
             INITCHAR FIELD=CEEDBUG_DDNAME1,CHAR=C' '
         ENDIF
         MVC BLDL_FF,HWORD_ONE ONE ENTRY IN BLDL LIST
        L R4,@PARM_BUFFER ADDRESS OF MEMBER NAME<br>MVC BLDL_NAME.0(R4) MEMBER NAME TO TEST FOI
         MVC BLDL_NAME,0(R4) MEMBER NAME TO TEST FOR
         L R4,BLDL_SZ LENGTH OF BLDL_LIST
        STH R4, BLDL_LL SIZE OF BLDL LIST
```
 LA R5,BLDL\_LIST LA R2,DCBELMT.MYDCB POINT TO THE DCB BLDL (R2),(R5),NOCONNECT TEST FOR EXISTENCE IF (CHI,R15,NE,0) THEN ST R0,R0\_SAVED MVI RC+3,#RC\_NO\_MEM ENDIF B GOBACK READ\_INPUT EQU \* L R3,@PARM\_BUFFER POINT TO THE I/O BUFFER LA R2,DCBELMT.MYDCB POINT TO THE DCB GET (R2),(R3) XC RC,RC CAN'T FIND DOC FOR RETURN CODES B GOBACK WRITE\_OUTPUT EQU \* L R3,@PARM\_BUFFER POINT TO THE I/O BUFFER LA R2,DCBELMT.MYDCB POINT TO THE DCB PUT (R2),(R3) XC RC,RC CAN'T FIND DOC FOR RETURN CODES B GOBACK END\_OF\_FILE EQU \* MVI RC+3,#RC\_EOF B GOBACK CK\_FOR\_DD EQU \* LOOK FOR DD STATEMENT IN JCL ST R14,CK\_FOR\_DD\_SA DEVTYPE PARM\_DDNAME,DEVTY\_WORK\_AREA SELECT CHI,R15,EQ WHEN (0) CNOP 0,4 DD IS PRESENT WHEN (4) MVI RC+3,#ERR\_NO\_DD DD IS NOT PRESENT **OTHRWISE**  DSPL\_ABND NOT\_LE,=F'4',DEVTYPE\_LIT,R15,PARM\_DDNAME ENDSEL L R14,CK\_FOR\_DD\_SA BR R14 SEARCH\_DCBELMT EOU \* SEARCH LIST FOR PARM DDNAME ST R14,SEARCH\_SA L R9,LIST\_HEAD DO WHILE=(CHI,R9,NE,0) DOEXIT (CLC,DCBELMT.DDNAME,EQ,PARM\_DDNAME) L R9,DCBELMT.NEXT ENDDO L R14,SEARCH\_SA BR R14 ALCT\_DCBELMT EQU \*

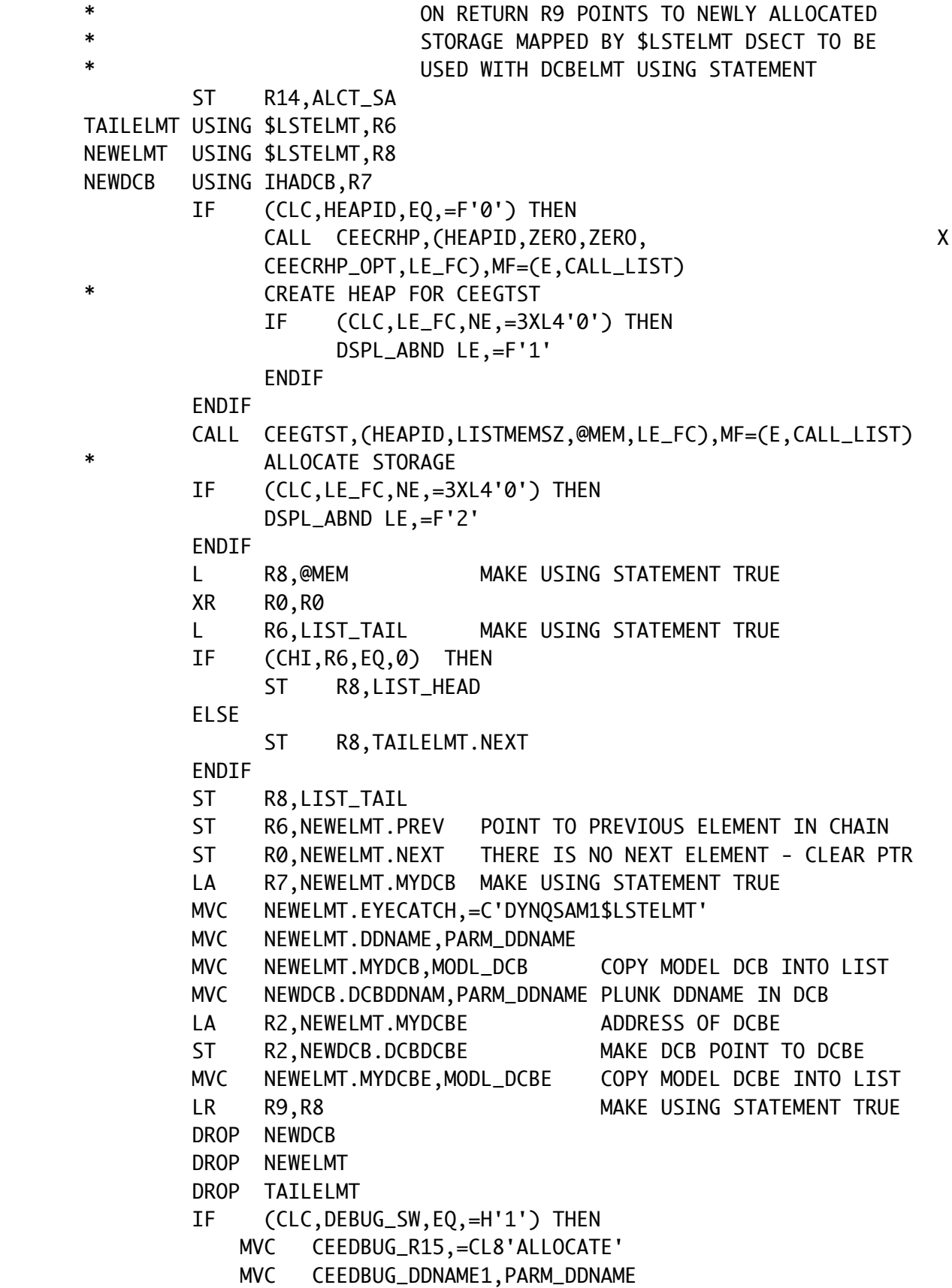

 CALL CEEMOUT,(CEEDBUG\_MSG,CEEMOUT\_DEST\_CD,LE\_FC), X MF=(E,CALL\_LIST) INITCHAR FIELD=CEEDBUG\_DDNAME1,CHAR=C' ' ENDIF L R14,ALCT\_SA BR R14 DEALCT\_DCBELMT EQU \* ST R14,DEALCT\_SA NEXTELMT USING \$LSTELMT,R8 OLDELMT USING \$LSTELMT,R7 THIS IS THE ONE WE WILL DECHAIN AND FREE PREVELMT USING \$LSTELMT,R6 LR R7,R9 MAKE USING STATEMENT TRUE IF (CLC,DEBUG\_SW,EQ,=H'1') THEN MVC CEEDBUG\_R15,=CL8'FREEING ' MVC CEEDBUG\_DDNAME1,OLDELMT.DDNAME CALL CEEMOUT,(CEEDBUG\_MSG,CEEMOUT\_DEST\_CD,LE\_FC), X MF=(E,CALL\_LIST) INITCHAR FIELD=CEEDBUG\_DDNAME1,CHAR=C' ' ENDIF L R8,OLDELMT.NEXT MAKE USING STATEMENT TRUE L R6,OLDELMT.PREV MAKE USING STATEMENT TRUE IF (CLC,OLDELMT.NEXT,EQ,=F'0') THEN ST R6,LIST\_TAIL ELSE MVC NEXTELMT.PREV,OLDELMT.PREV BREAK CHAIN ENDIF IF (CLC,OLDELMT.PREV,EQ,=F'0') THEN ST R8,LIST\_HEAD ELSE MVC PREVELMT.NEXT,OLDELMT.NEXT BREAK CHAIN ENDIF ST R7,@MEM CALL CEEFRST,(@MEM,LE\_FC),MF=(E,CALL\_LIST) FREE STORAGE IF (CLC,LE\_FC,NE,=3XL4'0') THEN DSPL\_ABND LE,=F'3' ENDIF DROP OLDELMT DROP NEXTELMT DROP PREVELMT L R14,DEALCT\_SA BR R14 GOBACK EQU \* IF (CLC,DEBUG\_SW,EQ,=H'1') THEN L R15,RC CVD R15,R15\_PACKED MAKE

```
 OI R15_PACKED+7,X'0F' REGISTER 15
           UNPK CEEDBUG_R15,R15_PACKED READABLE
            CALL CEEMOUT,(CEEDBUG_MSG,CEEMOUT_DEST_CD,LE_FC), X
              MF=(E,CALL_LIST)
        ENDIF
        CEETERM RC=RC
*
* CONSTANTS
*
PGM_PROLOG CEEPPA VER=01,REL=00,MOD=00
FWORD_ZERO DC F'0'
FWORD_ONE DC F'1'
FWORD_TWO DC F'2'
HEAP_BELOW DC F'76' HEAP(,,BELOW,)
TASKMEMSZ DC A(#TASK_STORAGE)
BLDL_SZ DC A(#BLDL_LIST)
ERR_MSG_LN DC AL2(L'CEEMOUT_MSG_TXT)
DBUG_MSG_LN DC AL2(L'CEEDBUG_MSG_TXT)
LE_FC_OK DC 3XL4'0'
MYNAME DC CL8'DYNQSAM1'
OPEN_LIT DC CL8'OPEN '
CLOSE_LIT DC CL8'CLOSE '
TEST_LIT DC CL8'TEST '
DEVTYPE_LIT DC CL8'DEVTYPE '
IEANTCR_LIT DC CL8'IEANTCR '
IEANTRT_LIT DC CL8'IEANTRT '
OUT_MSG01 DC CL18'DYNQSAM1 ERROR IN '
OUT_MSG02A DC CL5' R15='
OUT_MSG02B DC CL5' RC ='
OUT_MSG03 DC CL8' DDNAME='
OUT_MSG04 DC CL30' '
DEBUG_DD DC CL8'$#@DEBUG'
           DC 0D
USER_NAME DC 0XL16
           DC CL4'UDOT'
           DC A(DYNQSAM1)
           DC D'0'
NT_LEVEL DC A(IEANT_PRIMARY_LEVEL)
HWORD_ONE DC H'1'
           LTORG
*
* FILE SECTION
*
MODL_DCB DCB DSORG=PS,MACRF=(GM,PM),DCBE=MODL_DCBE,DDNAME=NONE
MODL_DCBE DCBE RMODE31=BUFF,EODAD=END_OF_FILE
           END
```